# Бизнес-процесс «Отпуск товара (по факту, загружается в «Заказ клиента»)»

Последние изменения: 2024-03-26

## Краткая сводная по бизнес-процессу:

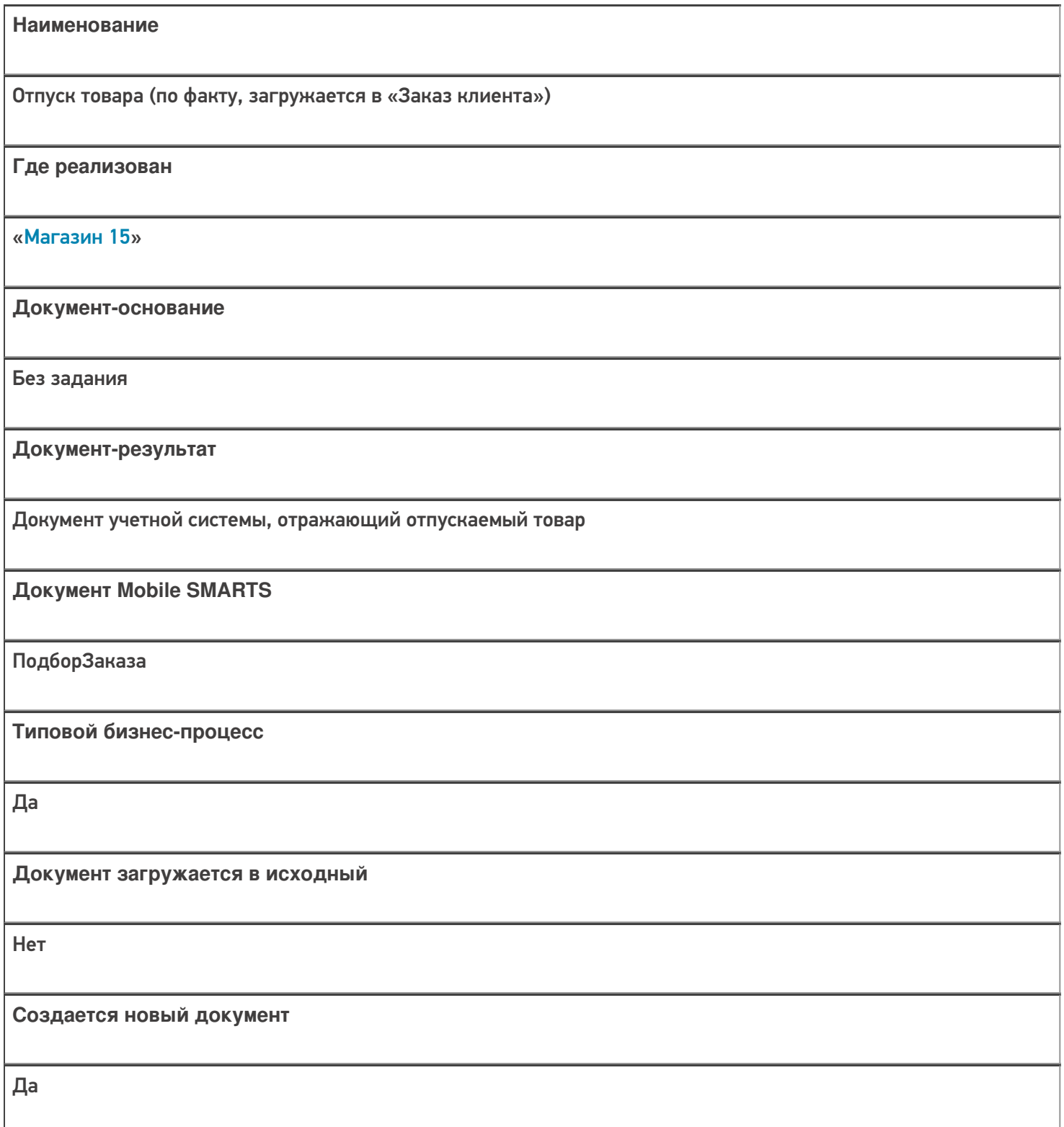

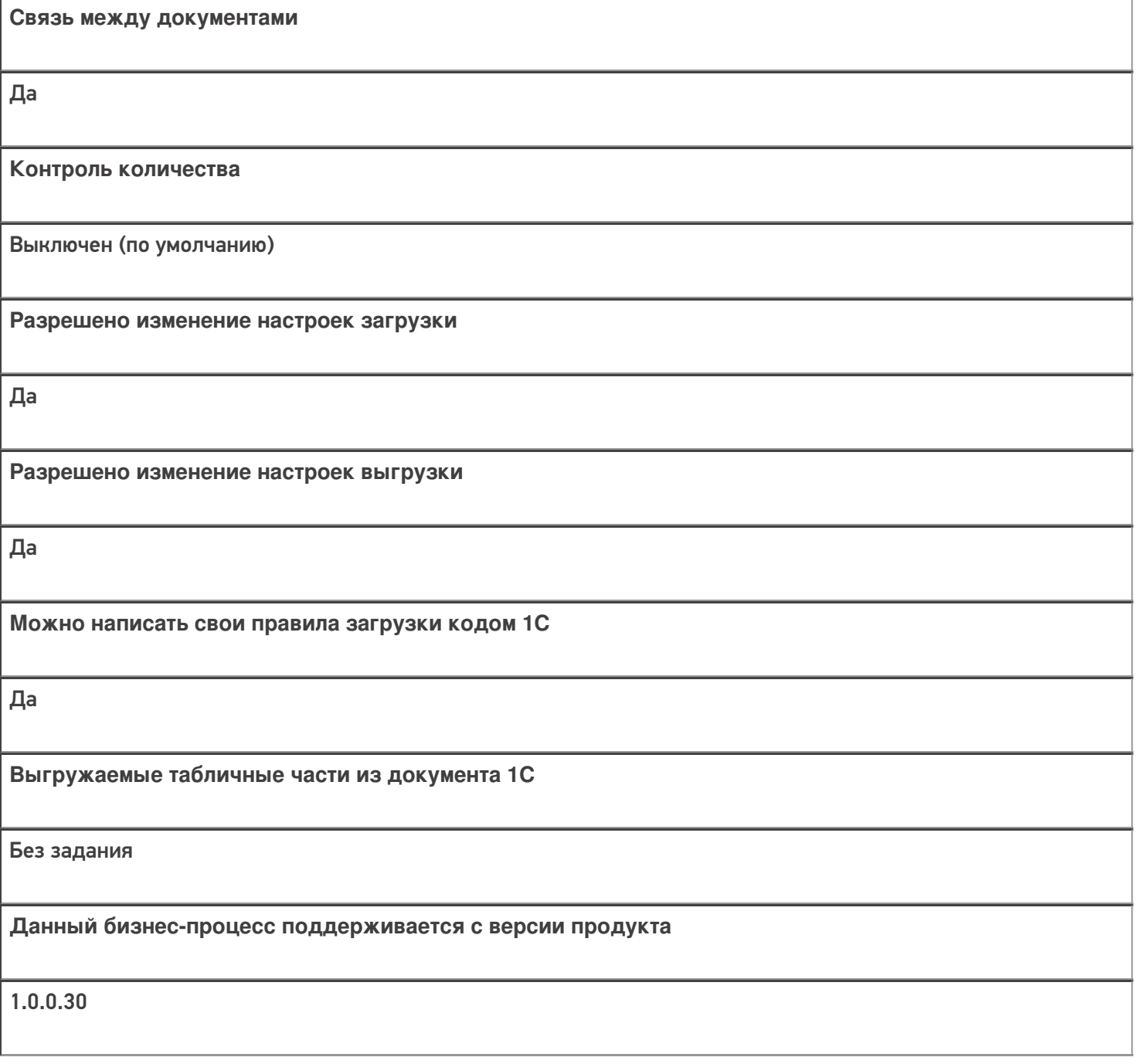

# Диаграмма бизнес-процесса:

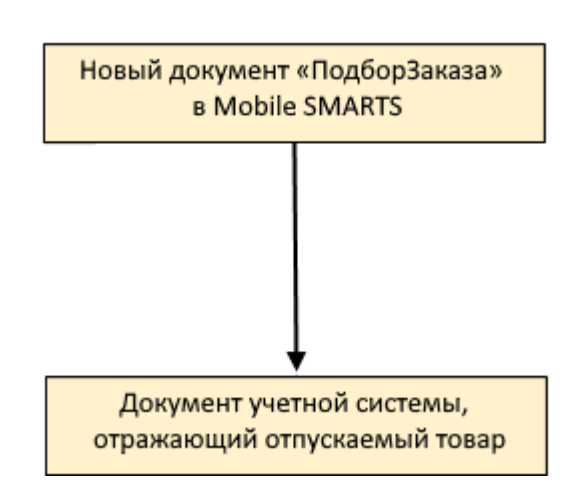

## Поддержка бизнес-процесса в учетных системах:

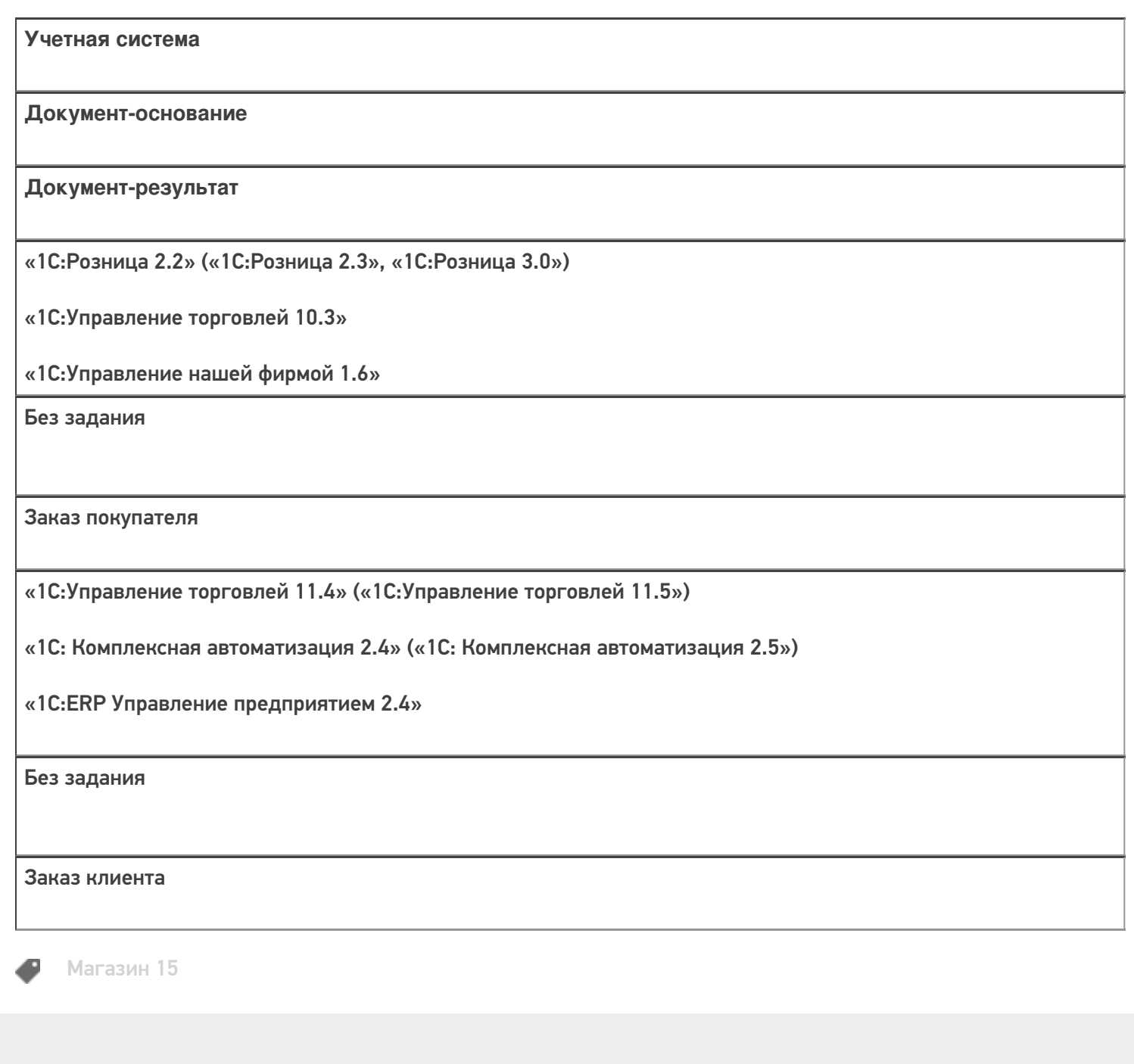

#### Не нашли что искали?

**2** Задать вопрос в техническую поддержку